# **TRAINING OFFERING**

#### **Du kan nå oss här**

Kronborgsgränd 7, 164 46 Kista

Email: edu.ecs.se@arrow.com Phone: +46 8 555 188 00

# **IBM Cognos Analytics: Author Reports Advanced (V11.1.x)**

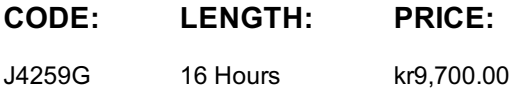

#### **Description**

**Contains:** PDF course guide, as well as a lab environment where students can work through demonstrations and exercises at their own pace.

This course teaches experienced authors advanced report building techniques to enhance, customize, manage, and distribute reports. Additionally, the student will learn how to create highly interactive and engaging reports that can be run offline by creating Active Reports.

If you are enrolling in a Self Paced Virtual Classroom or Web Based Training course, before you enroll, please review the Self-Paced Virtual Classes and Web-Based Training Classes on our Terms and Conditions page, as well as the system requirements, to ensure that your system meets the minimum requirements for this course. http://www.ibm.com/training/terms

## **Objectives**

Please refer to course overview

## **Audience**

Authors

#### **Prerequisites**

- Knowledge of your business requirements
- Previous experience building reports with IBM Cognos Analytics V11.1.x, or you have taken the IBM Cognos Analytics: Author Reports Fundamentals (V11.1.x) course.

## **Programme**

queryCreate reports based on query relationships• Create join relationships between queries• Combine data containers based on relationships from different queries• Create a report comparing the percentage of changeIntroduction to dimensional reporting concepts• Examine data sources and model types• Describe the dimensional approach to queries• Apply report authoring stylesIntroduction to dimensional data in reports• Use members to create reports• Identify sets and tuples in reports• Use query calculations and set definitionsDimensional report context• Examine dimensional report members• Examine dimensional report measures• Use the default measure to create a summarized column in a reportFocus your dimensional data• Focus your report by excluding members of a defined set• Compare the use of the filter() function to a detail filter• Filter dimensional data using slicersCalculations and dimensional functions• Examine dimensional functions• Show totals and exclude members• Create a percent of base calculationCreate advanced dynamic reports• Use query macros• Control report output using a query macro• Create a dynamic growth report• Create a report that displays summary data before detailed data and uses singletons to summarize informationDesign effective prompts• Create a prompt that allows users to select conditional formatting values• Create a prompt that provides users a choice between different filters• Create a prompt to let users choose a column sort order• Create a prompt to let users select a display typeExamine the report specification• Examine report specification flow• Identify considerations when modifying report specifications• Customize reporting objectsDistribute reports• Burst a report to email recipients by using a data item• Burst a list report to the IBM Cognos Analytics portal by using a burst table• Burst a crosstab report to the IBM Cognos Analytics portal by using a burst table and a master detail relationshipEnhance user interaction with HTML• Create interactive reports using HTML• Include additional information with tooltips• Send emails using links in a reportIntroduction to IBM Cognos Active Reports• Examine Active Report controls and variables• Create a simple Active Report using Static and Data-driven controls• Change filtering and selection behavior in a report• Create interaction between multiple controls and variablesActive Report charts and decks• Create an Active Report with a Deck• Create an Active Report with 11.0 visualizations

## **Session Dates**

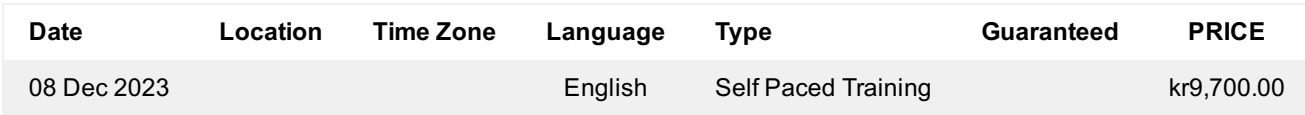

## **Ytterligare information**

Denna utbildning finns också som utbildning på plats. Kontakta oss för mer information.